# **Сопроводительное письмо**:

Здравствуйте! Очень рад, что в вашей компании открылась вакансия инженера по тестированию.

Расскажу о себе. На данный момент я закончил курс "Инженер по тестированию" от онлайн-школы "Бруноям".

Сейчас я работаю преподавателем химии для подготовки школьников к экзаменам (ОГЭ, ЕГЭ).

Имею базу знаний по работе с такими гибкими методологиями, как SCRUM и KANBAN, Waterfall; активно изучаю техники тест-дизайна, умею использовать их на практике. Ранее создавал тест-кейсы в TestRail, писал баг-репорты в Jira, умею работать с тестовой документацией как на русском, так и на английском языке (Уровень английского - B2). Также проводил тестирование API в Postman. На практике работал с запросами SQL.

Я приобрел большое количество профессиональных навыков и работал под контролем опытного наставника. Я решил откликнуться на вашу вакансию, потому что хочу дальше развиваться в направлении тестирования программного обеспечения.

Вы можете связаться со мной в любое удобное время по телефону или в мессенджерах, указанных в резюме(Фото ниже).

С уважением, Юрий Котов.

## **Тестовое задание.**

# **Задание №1**

- 1) *Для проведения успешного тестирования мне необходимы*:
- TestRail для написания тест-сьютов и тест-кейсов
- Postman для проведения тестирования API
- Google Документы для написания тестовой документации
- VirtualBox Ubuntu Linux для работы на ОС Linux
- 2) *Шаги тестирования*:
- Создание чек-листа

Обычно я создаю чек-листы в виде mind-карт (Пример при тестировании сайта из задания №2 прикреплю ниже).

● Модульное тестирование

Разбиваю весь функционал по удобным модулям для ускорения и улучшения процесса тестирования.

● Смоук тестирование

Проверка нового функционала.

● Click-testing

Быстро прокликиваю по кнопкам для проверки их функционала, проверки перехода между ссылками и страницами сайтов.

● Санитарное тестирование

Быстрая проверка новых изменений, внесенных в функционал.

● Анализ граничных значений

Тестирование полей ввода цифр, дат, времени и т.д. (Если имеются).

• Интеграционное тестирование

После проверки внесенных изменений и отдельных модулей функционала, соединяем все воедино и проверяем "взаимность" работы модулей.

● Кроссбраузерное тестирование

Тестируем на разных ОС(я привык работать с Android, iOS, Windows, Ubuntu Linux), в разных браузерах(Google, Safari, Yandex)

- Написание отчёта о проделанной тестировании
- 3) *Для написания баг-репортов* я предпочитаю использовать Jira, так как работал с ней на практике, но с радостью научусь работать в любой другой программе.
- 4) Если мне предстоит работать с *новым программным обеспечением* для написания тест-кейсов/баг-репортов, сначала будет немного проблематично, но я быстро обучаюсь работе с новым программным обеспечением. Из-за нехватки опыта работы в команде, возможно, столкнусь с проблемой в этом плане.

# **Задание №2**.

# **Найденные баги**:

*Registration menu*:

- 1. Неполноценная локализация на французский язык
- 2. Отсутствие локализации кнопки-выпадашки при изменении на любой язык (только на английском языке)

*Home*:

- 1. Неправильное размещение кнопки connect bank account (add bank account -> connect account) - Основной визуальный баг, который я нашёл. *GUI-testing*.
- 2. Возможность создания "VAT number" без маски (add bank account -> connect account)
- 3. Неудобный показ валюты (*usability testing*) (invoices -> create new)
- 4. Возможность ввода знаков "-" и "\_" в поле ввода "invoice details" (invoices -> create new)
- 5. Возможность ввода знака "-" в поле ввода номера телефона (invoices -> create new -> customer info -> billing address)
- 6. Успешное создание нового пользователя с высвечиванием ошибки (invoices -> create new)
- 7. Возможность ввода отрицательных чисел в "estonian social tax and salary calculator" (contracts -> knowledge base (https://enty-calculator.vercel.app/) )

Я описал баги разной серьёзности, но самыми главными будут являться:

*1. Проблема локализации*

Так как ваш сайт создан для внутреннего управления компаниями разных стран, локализация будет являться одним из важнейших критериев, который может отпугнуть ваших потенциальных заказчиков из-за неполноценного перевода.

2. *Съехавшая верстка кнопки "connect bank account"* по ссылке: [https://app.enty.io/personal/banking/open\\_account](https://app.enty.io/personal/banking/open_account)

## **Проведенные виды тестирования**:

- Click-testing
- GUI-testing
- Black box testing
- Функциональное тестирование
- Позитивное тестирование
- Негативное тестирование
- Анализ граничных значений полей ввода

### **Mind-карта, которую я создал при работе с сайтом**:

<https://mm.tt/app/map/2993149610?t=6tPwSEIooj>

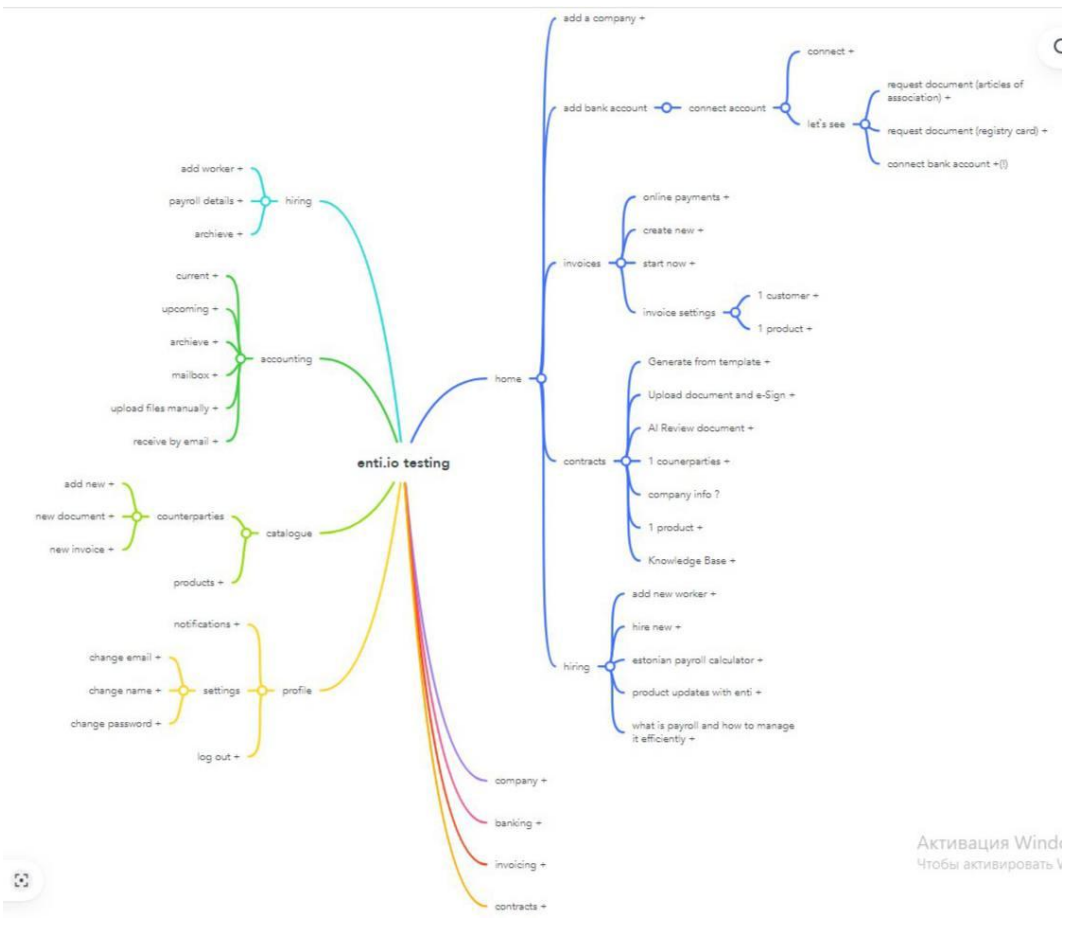

### Задание №3.

Я предпочитаю разделять баги по уровню их серьезности:

- 1. Блокирующие баги
- 2. Критические баги
- 3. Значительные баги
- 4. Незначительные баги
- 5. Тривиальные баги

### Резюме:

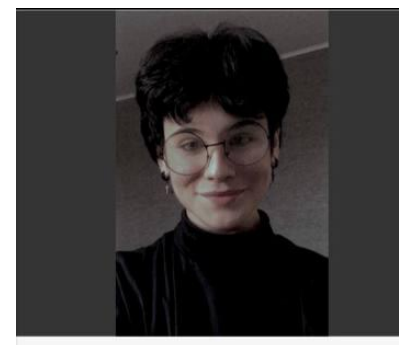

Котов Юрий Junior QA-инженер

### ОПЫТ РАБОТЫ

Преподаватель неорганической и органической химии

Индивидуальное предпринимательство, Октябрь 2022-н.в.

- Ведение индивидуальных практических занятий
- Подготовка к школьным экзаменам (ОГЭ, ЕГЭ)
- Работа со статистикой и составление аналитики успеваемости учашихся

#### **ОБРАЗОВАНИЕ**

Астраханский Государственный Технический Университет, Среднее спец. Технический анализ контроля химических соединений, Химик-технолог, 2028 г.

### КУРСЫ ПОВЫШЕНИЯ КВАЛИФИКАЦИИ

Онлайн-школа "Бруноям", 2023 г. Инженер по тестированию

#### O CEBE

Обладаю знаниями о методологиях разработки ПО. понимаю суть цикла разработки ПО. Умею работать и составлять тестовую документацию. На практике писал тест-кейсы в TestRail, составлял баг-репорты B Jira.

Знаю следующие техники тест-дизайна:

- Анализ граничных значений
- Таблица принятия решений
- Анализ классов эквивалентности
- Попарное тестирование / Pairwise
- Проверка типов данных.

Обладаю базой знаний о тестировании API, на практике работал с Postman.

Умею работать с базой данных, владею основами языка SOL.

Имею опыт работы с эмуляторами, тестирую в ОС: iOS, Android; Браузерах: Google, Safari, Yandex.

 $+7(964)886-81-03$ 24 Июля 2006 г.

г. Астрахань

yurakotov.2018@mail.ru telegram: @mymoonisblack

### НАВЫКИ И УМЕНИЯ

- Составление тест-планов, чек-
- листов
- Создание тест-кейсов • Написание баг-репортов
- Функциональное тестирование
- 
- Интеграционное тестирование<br>• Системное тестирование
- Тестирование АРІ
- Знание методологий тестирования (SCRUM,
- KANBAN, Waterfall)
- Владение техниками тестдизайна
- $-SQL$
- Jira<br>• TestRail
- 
- Postman · DevTools
- 

#### языки

- Русский (родной)
- Английский (уровень В2)
- Корейский (уровень А1)

Сертификат об окончании курса:

бруноям

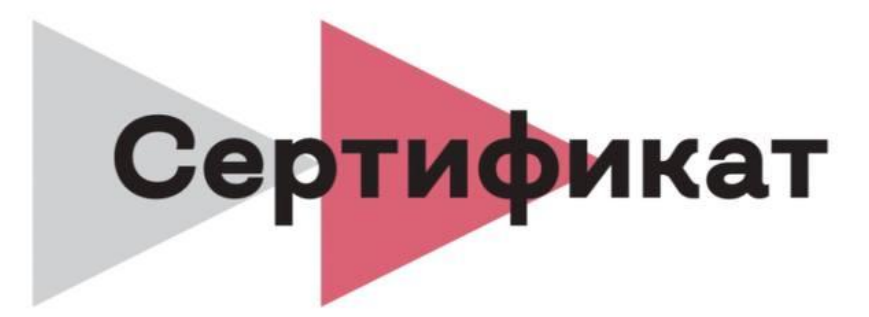

подтверждающий, что

Юрий Петрович Котов

успешно завершил(а) обучение на курсе

**QA-VIHXEHEP** 

Управляющий школы «Бруноям»

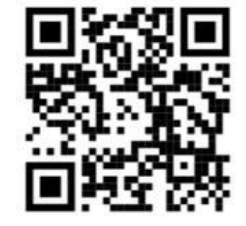

Проверка подлинности

Пузиков С. А. 2023 год № 12745